## **MyEdBC – MIDDLE SCHOOL SCHEDULING CHECKLIST**

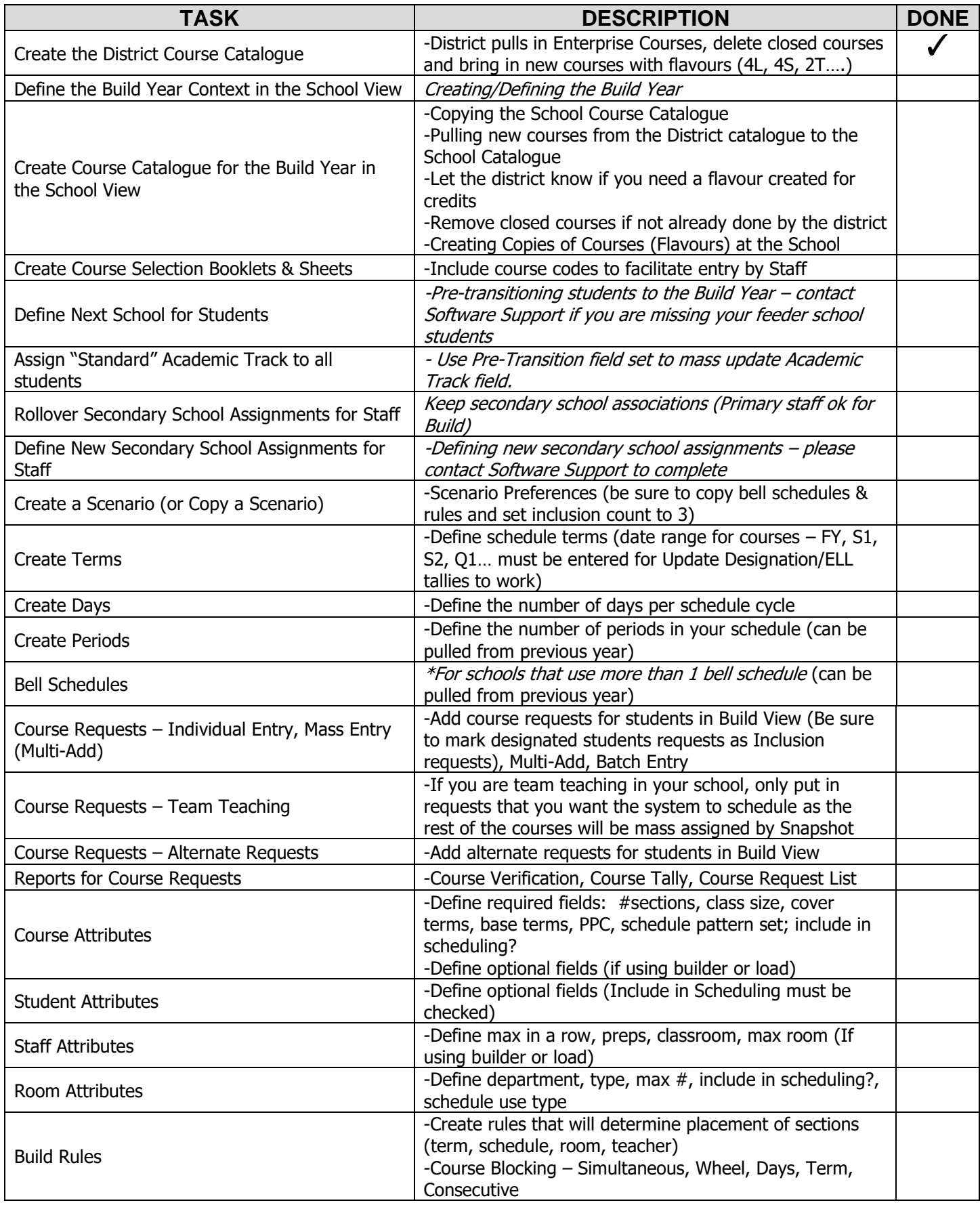

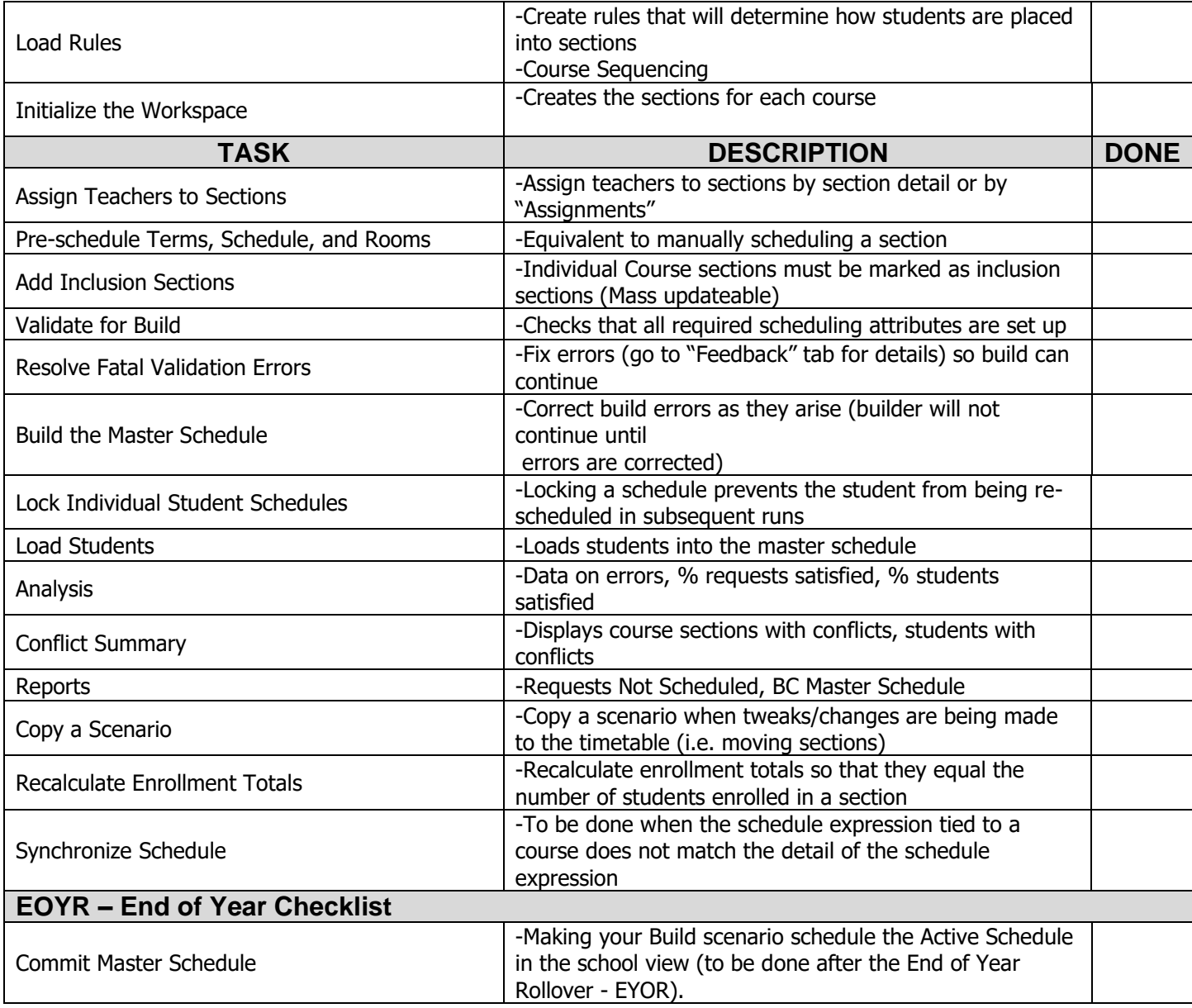

## **NOTES:**